# **The PDF Font Aquarium**

#### **Thomas Merz**

**PDFlib GmbH München, Germany www.pdflib.com**

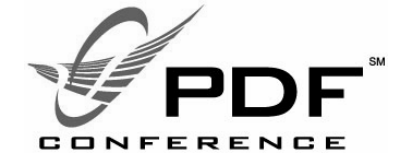

**Bethesda (MD), June 2003**

**1**

**2**

### **Timetable 1: prehistoric Era**

- > **1985: Adobe publishes the PostScript and Type 3 specification**
- > **1986: Adobe starts distribution of Type 1 fonts (proprietary format)**
- > **1987: Apples starts work on the TrueType font format**
- > **1990: Adobe publishes ATM for Mac and the Type 1 font format specification**
- > **1991: Unicode 1.0**
- > **1991: Apple supports TrueType fonts in System 6**
- > **1992: Adobe ships Type 1 Multiple Master (MM) fonts**
- > **1992: Microsoft supports TrueType fonts in Windows 3.1**
- > **1993: Adobe publishes the Type 42 font format for wrapping TrueType font data in PostScript**
- > **1993: Windows NT 3.5 converts Type 1 fonts to TrueType (sort of...)**

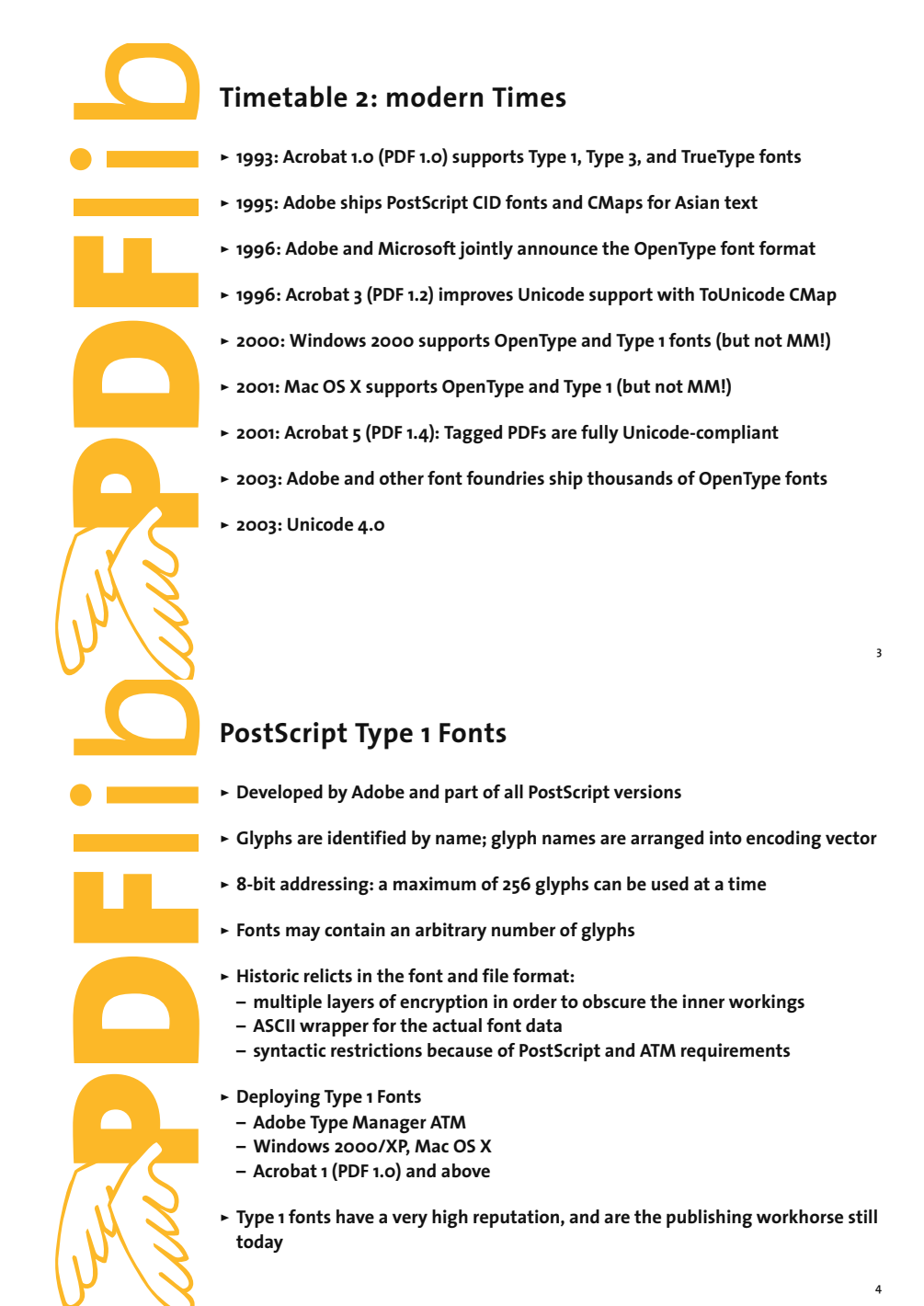

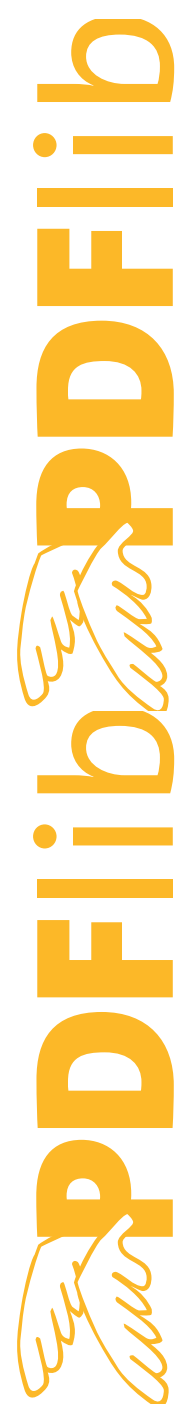

### **TrueType Fonts**

- > **Developed by Microsoft and Apple**
- > **Thousands of glyphs can be used at a time**
- > **Metrics information contained in the font file (no additional metrics file)**
- > **Deploying TrueType Fonts:**
- **Windows 3.1 and above**
- **Mac OS System 6 and above**
- **Acrobat 1 (PDF 1.0) and above**
- > **TrueType fonts had a touch of low-quality and office use, but are increasingly used in publishing, too**

### **OpenType Fonts**

- > **Finally the holy grail of font formats...**
- **unites TrueType and PostScript outline descriptions**
- **unites Mac and Windows file formats**
- **unites font outline and metrics data**
- > **OpenType is based on the TrueType file format (\*.ttf), but adds:**
- **support for Type 1 outlines (\*.otf)**
- **extended typographic features (e.g. ligatures and small caps)**
- > **Deploying OpenType Fonts (full support; ttf flavor supported earlier):**
- **Windows 2000 and above**
- **Mac OS X and above**
- **Acrobat 3 (PDF 1.2) and above**
- **Adobe Applications really take advantage of the new font features**
- > **OpenType will be the font format of the next decades:**
- **supported by major vendors and systems**
- **full Unicode support**
- **extended typographic features**

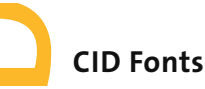

- 
- 
- 

**5**

**6**

> **CID fonts are no longer restricted to CJK text**

**– CJK languages contain thousands of characters**

- **fully supported in Acrobat 3 (PDF 1.2) and other applications**
- **modern PDF creators generate PDF output with CID fonts**

> **CMaps provide for highly flexible mapping of characters**

- > **CID fonts in PDF are usually the result of converted fonts:**
- **CIDFontType0 (»Type 1 CID«): result of CID PostScript fonts and OpenType fonts with PostScript outlines**

> **CID fonts are initially targeted at Chinese, Japanese, and Korean (CJK) text**

**– CMap (character maps) defines the mapping of CID for various encodings**

**– character collections summarize all required characters for a region – CID (Character Identifier) are used to address these characters**

**– CIDFontType2 (»TrueType CID«): result of TrueType fonts and OpenType fonts with TrueType outlines**

**7**

**8**

### **Font Embedding**

- > **Embedding includes the font data in the PDF file for viewing and printing**
- > **All font formats can be embedded in PDF, but some are converted**
- > **Embedding increases the PDF file size**
- > **TrueType, OpenType, and CID fonts may contain a flag which controls embedding**
- **some versions of Fontographer generate undefined embedding flag**
- **many fonts specify embedding restrictions although the designer didn't mean it**
- **handling of embedding flag relaxed from Distiller 4.0 to 4.05**
- > **Embedding ensures proper text display, and should be avoided only for good reasons (trading quality for small file size)**

## **Font Embedding**

- > **Embedding depends on various factors:**
- **Distiller settings controlled by the user**
- **embedding flag in the font**
- **character set and encoding**
- > **Distiller ignores embedding settings in several situations where successful font substitution cannot be guaranteed:**
- **Type 1 Symbol fonts**
- **Type 1 fonts with less than 115 or more than 229 characters**
- **Type 3 fonts will always be embedded**
- **CID fonts with an unknown character collections**
- **TrueType and OpenType fonts with certain encoding schemes**

#### **Font Subsetting**

- > **Subsetting embeds only those characters which are actually used in a document; advantages:**
- **reduce file size**
- **make it harder to pirate the font**
- > **Subset fonts have a prefix of six random characters in their name**
- > **Subsetting of Latin Type 1 fonts can be controlled via the Distiller UI**
- > **Distiller ignores subsetting controls, and always embeds a subset in various situations:**
- **Non-Latin Type 1 fonts**
- **TrueType and OpenType fonts**
- > **Subsetting can happen earlier in the process, e.g. in the printer driver**

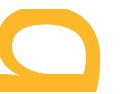

**9**

**10**

### **Font Substitution**

- > **Acrobat tries to substitute required fonts which are not embedded – Font descriptor describes the missing font**
	- **Latin characters: Multiple Master fonts AdobeSansMM and AdobeSerifMM simulate missing fonts**
	- **Acrobat 3.0.1 and above: CJK text with standard character collections (using the standard CJK fonts from the Asian font pack)**
	- > **Compare original and substitute fonts via View, Use Local Fonts**
- > **The following can not be displayed unless they are installed on the system: – symbol (pi) fonts**
- **text fonts with characters outside the Adobe standard Latin character set (e.g. some Polish characters)**
- **CJK fonts with non-standard character collections (very rare, though)**
- > **Problems:**
- **limited character set in substitution fonts: some characters work, some don't**

**11**

**12**

**– some text fonts are encoded as symbol fonts, and cannot be substituted**

#### **PDF Core Fonts (Base 14)**

- > **Core fonts as defined in the PDF reference are guaranteed to be always present, and need not be embedded in the PDF file:**
	- **Courier, Courier-Bold, Courier-Oblique, Courier-BoldOblique**
	- **Helvetica, Helvetica-Bold, Helvetica-Oblique, Helvetica-BoldOblique**
	- **Times-Roman, Times-Bold, Times-Italic, Times-BoldItalic**
	- **Symbol**
	- **ZapfDingbats**
	- > **The actual appearance may vary from one instance of Helvetica to another**
- > **In Acrobat 4 and above core fonts may be embedded in PDF, and are allowed to override the standard core font metrics (important for prepress)**

### **The Core Font Mess**

Л

 $\qquad \qquad \blacksquare$ 

> **Alternate names are allowed, and occur (excerpt for Helvetica-Oblique):**

- **Helvetica-Italic = Helvetica,Italic = Arial-Italic = Arial,Italic, Arial-ItalicMT**
- **Acrobat maps these names accordingly**
- **PDFWriter is notorious for creating PDF with alternate core font names**
- > **Acrobat versions ship with different core font sets and map these:**

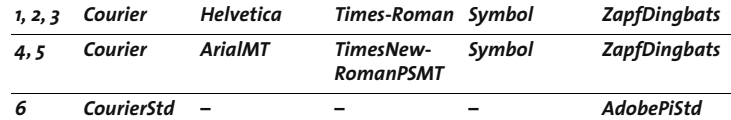

- > **Implications of the modified Acrobat 6 core font set**
- **Helvetica and Times are no longer available in the Acrobat installation**
- **text display in these fonts is subject to font availability on the system**
- **should better embed these in order to avoid problems**
- **CourierStd contains 374 glyphs, many more than in previous versions**

#### **Acrobat does a good Text Extraction Job**

- > **Takes into account all available information**
- **encodings and CMaps**
- **Unicode mapping tables**
- **decomposes ligatures into individual characters**
- **OpenType font information about stylistic glyph variants (GPOS table inversion)**
- > **Acrobat is pretty smart when it comes to text extraction, but it may fail for certain PDFs**

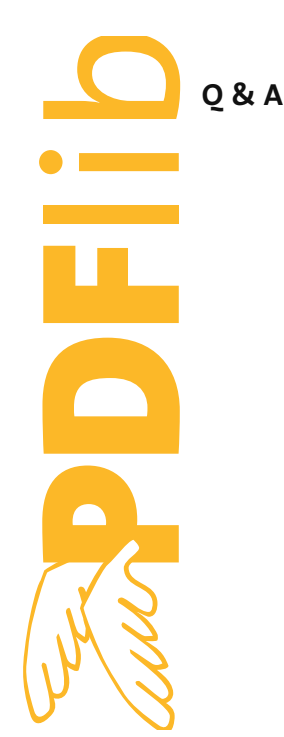

**15**

**13**

**14**